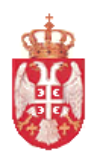

# Република Србија **МИНИСТАРСТВО ФИНАНСИЈА И ПРИВРЕДЕ**

**Управа за трезор** Сектор за људске и материјалне ресурсе Број: 404-00-965-2/13-001-008 18. јул 2013. године Поп Лукина 7-9 Б е о г р а д

**Одговори на захтев за додатним информацијама или појашњењима конкурсне документације у вези са припремањем понуде за јавну набвку добара: Symantec licence za antimalware софтвер и софтвер за заштиту виртуелизоване инфраструктуре, у отвореном поступку ОП број 30/2013**

> Свим понуђачима који су преузели конкурсну документацију

Поштовани,

 1. У обрасцу понуде на страни 19. КД наведено је да ја потребно понудити следеће лиценце: SYMC PROTECTION ENTERPRICE EDITION 4.0 PER USER као и у обрасцу структуре цене на страни 27. КД, док је на страни 26. КД у спецификацији предмета набавке наведено да је потребно понудити следеће: SYMC PROTECTION SUITE ENTERPRICE EDITION 4.0 PER USER. Како је пун назив лиценце SYMC PROTECTION SUITE ENTERPRICE EDITION 4.0 PER USER молимо Вас да потврдите да је исправан назив онај који је наведен у спецификацији предмета набавке.

 2. На страни 3. КД под тачком 4. Рок и начин подношења понуда, наведено је да је рок за подношење понуда 25.07.2013. до 14h. Међутим, у следећој реченици наведено је да ће се понуда сматрати благовременом уколико је примљена од стране наручиоца најкасније до 12h наведеног датума. Молимо Вас за појашњење који је тачан термин за подношење понуда?

## **Одговор 1.**

 Да, у питању је техничка грешка, у обрацу понуде на страни 19 од 31 конкурсне документације и у обрасцу структуре цене на страни 27 од 31 конкурсне документације, приликом куцања текста изостављена је реч SUITE. Исправан назив гласи: "SYMC PROTECTION SUITE ENTERPRISE EDITION 4.0 PER USER".

 У складу са датим одговором и одредбама члана 63. Закона о јавним набавкама ("Службени гласник РС", број 124/2012), врши се измена и допуна конкурсне документације. У прилогу се налазе измењене стране конкурсне документације и то; страна 19 од 31 и страна 27 од 31 конкурсне документације.

 С тим у вези, наручилац је на основу члана 63. став 5. Закона о јавним набавкама ("Службени гласник РС", број 124/2012), донео Одлуку о продужењу рока за подношење понуда број: 404-673-8/13-001-008 дана 18. јула 2013. године, о чему ће објавити посебно обавештење.

## **ПОНУДА**

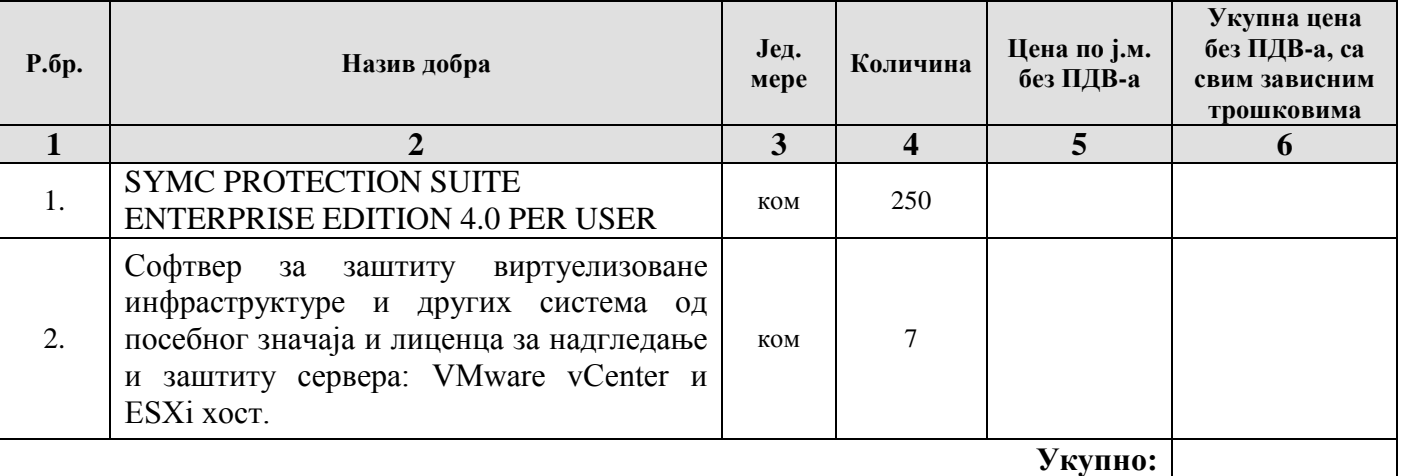

Понуђач је дужан да упише јединичну цену као и укупну цену за понуђено добро.

У цену треба укалкулисати и све зависне трошкове везане за извршење предметне набавке.

Цена мора бити фиксна и не може се мењати после закљученог уговора.

Понуђач је дужан да обезбеди право коришћења и техничку подршку софтверa за заштиту виртуелизоване инфраструктуре и других система од посебног значаја и лиценце за надгледање и заштиту 7 сервера: 1 VMware vCenter и 6 ESXi хостова до 06.05.2014.

Укупна понуђена цена, са свим зависним трошковима, без ПДВ-а: \_\_\_\_\_\_\_\_\_\_\_\_\_\_\_\_ динара;

Укупна понуђена цена, са свим зависним трошковима, са ПДВ-ом: \_\_\_\_\_\_\_\_\_\_\_\_\_\_\_ динара;

Рок испоруке и имплементације: и имплементације: дана од обостраног потписивања уговора *(максимум 30 дана)*;

Рок плаћања: \_\_\_\_\_\_ дана од дана пријема рачуна *(минимум 15 дана, максимум 45 дана)*;

Рок важења понуде:\_\_\_\_\_\_\_ дана од дана јавног отварања понуда *(минимум 30 дана)*.

**У \_\_\_\_\_\_\_\_\_\_\_\_\_\_\_\_\_\_\_\_\_ Потпис овлашћеног лица** 

**Дана:\_\_\_\_\_\_\_\_\_\_\_\_\_\_\_\_\_ М.П.** 

### **Напомене:**

*Образац понуде понуђач мора да попуни, потпише и печатом овери, чиме потврђује да су тачни подаци који су у обрасцу понуде наведени.*

 **\_\_\_\_\_\_\_\_\_\_\_\_\_\_\_\_\_\_\_\_\_\_\_\_\_\_\_\_\_\_**

*Уколико понуђачи подносе заједничку понуду, група понуђача може да се определи да образац понуде потписују и печатом оверавају сви понуђачи из групе понуђача или група понуђача може да одреди једног понуђача из групе који ће попунити, потписати и печатом оверити образац понуде.*

*Конкурсна документација за јавну набавку добара - Symantec лиценце за antimalware софтвер и софтвер за заштиту виртуелизоване инфраструктуре, у отвореном поступку, ОП број 30/2013 страна 19 од 31*

# **IX ОБРАЗАЦ СТРУКТУРЕ ЦЕНЕ СА УПУТСТВОМ КАКО ДА СЕ ПОПУНИ**

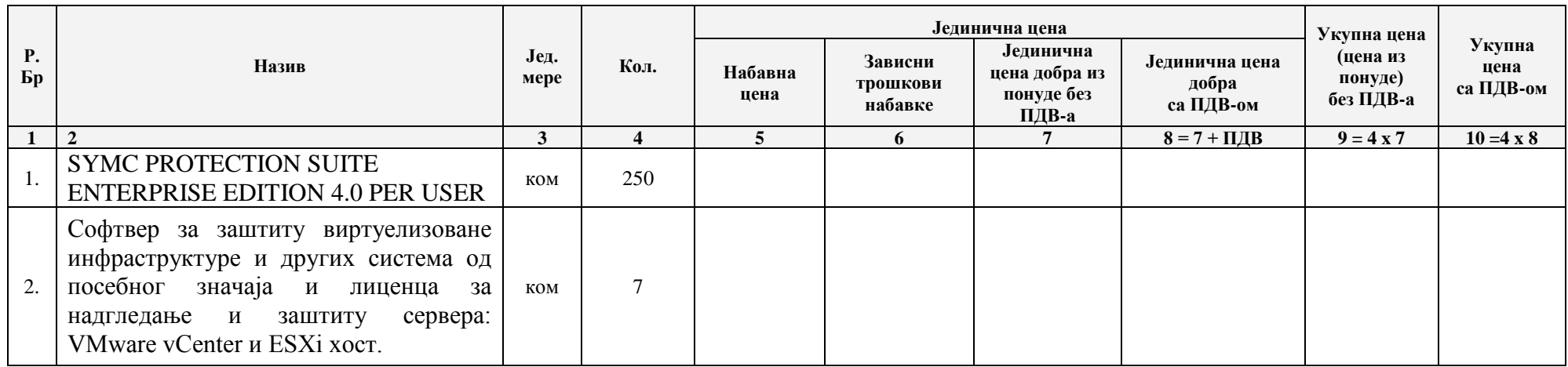

1. У колони 5 – уписати набавну цену добављача за сва добра – по јединици;

2. У колони 6 – уписати укупне зависне трошкове набавке добара (евентуалне трошкове царине, испоруке, имплементације и сл.) – по јединици;

3. У колони 7 – уписати јединичну цену из понуде без ПДВ-а (збир набавне цене и зависних трошкова набавке) – по јединици;

4. У колони 8 – уписати јединичну цену из понуде са ПДВ –ом (збир колоне 7 и ПДВ ) – по јединици;

5. У колони 9 – уписати укупну цену из понуде без ПДВ-а (јединична цена из колоне 7 x количина);

6. У колини 10 – уписати укупну цену са ПДВ-ом (јединична цена из колоне 8 x количина).

# **У \_\_\_\_\_\_\_\_\_\_\_\_\_\_\_\_\_\_\_\_\_ Потпис овлашћеног лица понуђача**

Дана: **М.П. М.П.** 

## **Напомене:**

*Укупна цена мора да садржи све основне елементе структуре цене, тако да понуђена цена покрива трошкове које понуђач има у реализацији набавке.*

*Образац структуре цене понуђач мора да попуни, потпише и овери печатом, чиме потврђује да су тачни подаци који су у обрасцу наведени. Уколико понуђачи подносе заједничку понуду, група понуђача може да се определи да образац структуре цене потписују и печатом оверавају сви понуђачи из групе понуђача или група понуђача може да одреди једног понуђача из групе који ће попунити, потписати и оверити печатом образац структуре цене.*

*Конкурсна документација за јавну набавку добара - Symantec лиценце за antimalware софтвер и софтвер за заштиту виртуелизоване инфраструктуре, у отвореном поступку, ОП број 30/2013 страна 27 од 31*